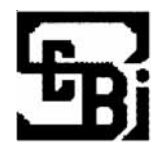

# भारतीय प्रतिभूति और विनिमय बोर्ड **SECURITIES AND EXCHANGE BOARD OF INDIA**

भारतीय प्रतिभूति और विनिमय बोर्ड में सहायक प्रबंधक, अधिकारी ग्रेड 'ए' / अधिकारी ग्रेड 'ए' की भर्ती के लिए लिखित परीक्षा

**Written Examination for Recruitment of** Assistant Manager, Officer Grade 'A' / Officer Grade 'A' in **SECURITIES AND EXCHANGE BOARD OF INDIA** 

भर्ती परीक्षाओं के संबंध में जानकारी पुस्तिका **ACQUAINT YOURSELF WITH RECRUITMENT TESTS** 

परीक्षा तिथि : 5 दिसम्बर 2010

DATE OF TEST: 5th December 2010

यह पुस्तिका भारतीय प्रतिभूति और विनिमय बोर्ड में विविध धाराओं में सहायक प्रबंधक, अधिकारी ग्रेड 'ए' / अधिकारी ग्रेड 'ए' की भर्ती के लिए प्रतियोगिता परीक्षा की तैयारी करने में आपकी सहायता करने के लिये तैयार की गई है । हर एक धारा के लिये आवश्यक प्रश्नावलियों का विवरण दिया गया है ।

This booklet is designed to help you prepare for the competitive examination for recruitment of Assistant Manager, Officer Grade 'A' / Officer Grade 'A' in certain streams in the SEBI. The details of the tests for each of the streams are given.

# परिचय

इस पस्तिका में उन प्रश्नावलियों के प्रकार का वर्णन है जो आपको लिखित परीक्षा में दी जायेगी। लिखित परीक्षा में प्रायः वस्तुनिष्ठ प्रकार की प्रश्नावलियां होंगी। प्रशिक्षणार्थी अधिकारी - पहली चार प्रश्नावलियां सभी अभ्यर्थियों के लिए समान होंगी, व्यावसायिक ज्ञान की प्रश्नावली सभी धाराओं के लिए अलग-अलग होंगी।

वस्तुनिष्ठ प्रकार की प्रश्नावलियों में प्रश्नों के उत्तर शब्दों या वाक्यों में नहीं लिखने होते हैं। प्रत्येक प्रश्न के लिये एकाधिक उत्तर सुझाये जाते हैंजो प्रत्येक प्रश्न के साथ छपे रहते हैं । इनमें से केवल **एक** ही सही उत्तर होता है । आपको इन दिये गये उत्तरों में से सही उत्तर चुनना होता है।

# सामान्य अनुदेश

- 1. नोट करने योग्य बातें : कृपया बुलावा पत्र पर दिये हुए अपना परीक्षार्थी क्रमांक, परीक्षा की तिथि, समय तथा परीक्षा केन्द्र को ध्यानपूर्वक नोट कर लें। बुलावा पत्र पर दिए गए i परीक्षा के लिए अनुदेशा भी नोट कीजिए।
- 2. **बुलावा पत्र :** कृपया परीक्षा केन्द्र पर अपना बुलावा-पत्र अपने साथ अवश्य लायें, जिस पर पासपोर्ट साइज की आपकी **नवीनतम** फोटो की एक प्रति निर्धारित स्थान पर अच्छी प्रकार चिपकी हुई होनी चाहिए । बुलावा पत्र न लाने या उसपर फोटो न लगाने की स्थिति में आपको परीक्षा में बैठने की अनुमति **नहीं** दी जायेगी ।
- **3. अनुदेशों का पालन करना:** जिस परीक्षा के लिये आपको बुलाया गया है उसकी सभी अवस्थाओं में आपको परीक्षा-प्रशासकों ओर पर्यवेक्षकों द्वारा दी गई हिदायतों का ठीक ठीक पालन करना होगा। यदि हिदायतों का आप उल्लंघन करेंगे तो आपको अयोग्य ठहराया जायेगा और आपको परीक्षा केन्द से बाहर जाने के लिये कहा जा सकता है ।
- 4. कॅलकूलेटर, पुस्तकों और नोटस का उपयोग करने तथा नकल **करने अथवा सहायता लेने/देने की अनुमति नहीं :** परीक्षा केन्द्र के अन्दर अलग अथवा घडी में लगे कॅलकूलेटर, पुस्तकें, सैल फोन, नोट बक तथा लिखित नोट लाने की अनमति **नहीं** दी जाएगी । जो परीक्षार्थी नकल करते अथवा सहायता करते या सहायता लेते पाया जाएगा उसे अयोग्य ठहराया जायेगा ।
- 5. नमूना उत्तर पत्र और उस पर जानकारी कैसे भरें : इस पुस्तिका के अंत में नमना उत्तर पत्र जोड़ा गया है। उस उत्तर पत्र पर आवश्यक व्यक्तिगत तथा अन्य जानकारी अपने अभ्यास के लिये भरें और उसे अपने साथ परीक्षा कक्ष में लायें। आपको ऐसा ही उत्तरपत्र परीक्षा कक्ष में मिलेगा, जिस पर आपके द्वारा पहले ही नमूना उत्तरपत्र में भरें हुए व्यक्तिगत तथा अन्य जानकारी की नकल करनी होगी ।
- 6. एच.बी. पेन्सिल और बाल पाईंट पेन का उपयोग: उत्तरपत्र, जो कि आपको परीक्षा कक्ष में मिलेगा, पर आपको जानकारी एच्.बी. पेन्सिल और बाल पाईंट पेन का उपयोग करके भरना आवश्यक है। वस्तुनिष्ठ प्रश्नों के लिए आपको अपने उत्तर एच.बी. पेन्सिल से (जो कि प्रायः उपयोग में लायी जाती हैं) अंकित करने हैं तथा वर्णनात्मक प्रश्नों के उत्तर देने के लिए आप को पेन / बाल पाईंट पेन का प्रयोग करना है। इसलिये आपको दो एच्. बी. पेन्सिलें, अच्छे दर्जे का रबड़, शार्पनर और बाल पाईंट पेन लाना होगा। परीक्षा काल में पेन्सिल ठीक करने में आपका समय नष्ट न हो इसलिए दो पेन्सिलें लाने की राय दी गयी है। केवल पृष्ठ 1 के 1-11 संख्या के खानों में जानकारी भरने के लिए बाल पाईंट पेन का उपयोग करें। उत्तर पत्र के पृष्ठ 1 के खाने सं. 13-20 और पृष्ठ 2 के खाने सं. 29 में जानकारी भरने के लिए केवल एच्.बी. पेन्सिल का उपयोग करें। **पृष्ठ 2** में सभी उत्तर केवल एच.बी. पेन्सिल से दर्शाये जाने चाहिए I

### **INTRODUCTION**

This Handout describes the kind of tests which will be given to you in the Written Examination. The written examination comprises of Objective type tests. First four tests will be Common for all and the test of Professional Knowledge will be different for each stream.

In objective type tests, answers are not to be written in words or sentences. There is more than one answer suggested for each question. These are shown against each question. Of these, there is only ONE right answer. You have to select the right answer from amongst the given answers.

### **GENERAL INSTRUCTIONS**

- **1. Particulars to be Noted :** Please note carefully your Roll Number, date, time and venue for the examination given in the call letter. Please also note "Instructions for Examination" on the call-letter.
- **2. Call letter :** Affix firmly a copy of your **recent** passport size photograph in the space provided for it in the call letter and bring it with you when you come to the venue for the examination. You will **not** be permitted to appear for the examination if you do not bring the call letter with the photograph affixed on it.
- **3. Compliance with Instructions :** You should scrupulously follow the instructions given by test administrators and the invigilators at all the stages of the examination for which you have been called. If you violate the instructions you will be disqualified and may also be asked to leave the examination hall.
- **4. Use of Calculators, Books, Notes and Copying or Receiving/Giving Assistance Not Allowed :** No calculator, separate or with watch, books, cell-phones, note-books or written notes will be allowed inside the examination hall. Any candidate who is found either copying or receiving or giving assistance will be disqualified.
- **5. Sample Answersheet and How to fill information On it :** A sample answersheet is attached to this booklet at the end. Fill in the required biodata and other information on this answersheet for your practice and bring it with you to the examination hall. You will get a similar answersheet in the examination hall, on which you will have to copy the biodata and other information already filled in by you on the sample answersheet.
- **6. Use of HB Pencil and Ball Pen :** You are required to fill in the information on the answersheet which you will get in the examination hall, by HB pencil and ball-point pen. You are required to **mark your answers by HB pencil (the commonly used pencil)** for objective type tests and use ink/ball pen to write your answers to Descriptive type questions. Therefore, you should bring with you two HB pencils, a good quality eraser, a sharpener and a ballpoint pen. You are advised to bring two pencils to avoid mending a pencil during the examination as you may lose time. Use ball-point pen for filling up the information only in boxes 1-11 on Side 1. Use HB pencil only, for filling up information in boxes 13-20 on side 1 of the answersheets and box 29 on side 2 of the answersheet. **All the answers on side 2 should be marked by using HB pencil only.**

7. **उत्तर पत्र का संभालना :** कृपया अपने उत्तर पत्र को नितान्त ध्यान से संभाले और उसे धूल से मुक्त रखें। यदि यह कटा, फटा, मुड़ा, सिकूड़न पड़ा अथवा गोल मोडा गया होगा तो मशीन द्वारा उसका मुल्यांकन **नहीं** किया जा सकेगा। वर्णनात्मक प्रकार के पेपर के लिए उत्तर पत्र, प्रश्नपुस्तिका तथा जहाँ लाग हो वहाँ प्रश्नपत्र सह उत्तरपस्तिका (वर्णनात्मक प्रश्नपत्र) संस्था द्वारा प्रदान किये जायेंगे । **आपको चाहिए कि परीक्षा समाप्त होने के पश्चात्** कमरा छोडने से पहले प्रश्न पुस्तिका, उत्तर पत्र तथा वर्णनात्मक **प्रश्नपत्र पर्यवेक्षक को सौंप दें।** यदि कोई परीक्षार्थी प्रश्न-पुस्तिका और/ अथवा उत्तर-पत्र वापस नहीं करता है अथवा प्रश्नपस्तिका या उत्तरपत्र परीक्षा कक्ष के अन्दर अथवा बाहर ले जाने अथवा देने का प्रयत्न करता हुआ पाया जाता है तो उसे अयोग्य ठहराया जाएगा।

# 8. उत्तरपत्र तथा प्रश्नपुस्तिका पर कही गई सभी जानकारी को भरिये अन्यथा उत्तरपत्र जांचा नहीं जायेगा।

- **9.** जब तक आपको अनुमति न मिले तब तक अपनी सीट मत छोड़िये ।
- 10. अपना रफ कार्य, अगर कोई है तो, प्रश्न पुस्तिका पर ही कीजिये, न की उत्तर-पत्र पर।
- 11. अपनी प्रश्न पुस्तिका में सभी पृष्ठों तथा प्रश्नों को जाँच ले। यदि उसमें कुछ बातें छूट गई हैं या उपयुक्त रूप से छपी नहीं है तो अपने पर्यवेक्षक को अनरोध करके उसी प्रारूप क्रमांक की प्रश्नपस्तिका से उसे बदल ले।
- 12. प्रश्न पुस्तिका बंद है। जब आपको आरम्भ करने को कहा जाय तो पुस्तिका को खोलने के लिये मुख्य पृष्ठ को दाई ओर से पेंसिल के मोटे सिरे की सहायता से संभलकर काटिये । अपनी बायें ओर लगी पिनों को मत निकालिये । अगर आप ऐसा करेंगे तो पुस्तिका के सभी पृष्ठ अलग हो कर <u>निकल आयेंगे।</u>
- 13. वस्तुनिष्ठ प्रश्नावलियों में गलत उत्तरों के लिये दंडस्वरूप अंकों में **कटौती** की जायेगी।
- 14. आप जो परीक्षा देने जा रहे हैं यह पुस्तिका उसकी दिशादर्शक मात्र है। नमुना प्रश्न केवल व्याख्यात्मक है न कि सुविस्तृत। वास्तविक परीक्षा में इसके अतिरिक्त कछ अन्य प्रकार के प्रश्न भी हो सकते हैं।

# लिखित परीक्षा की सं**रचना**

पदों के समूहों के लिये अलग से प्रश्नावली के प्रकार, प्रश्नों की संख्या, प्रश्नों को हल करने के लिये दिया गया समय आगे दिये गये हैं। अंग्रेजी भाषा को छोड़कर सभी प्रश्नावलियाँ दोनों भाषाओं में होंगी । इस पुस्तिका में नमूना प्रश्न केवल तर्कशक्ति, संख्यात्मक अभियोग्यता अंग्रेजी और सामान्य सचेतता के लिये दिये गये हैं । व्यावसायिक ज्ञान के प्रश्न उस विशेषीकरण के पाठय विवरण पर होंगे ।

 $\vec{r}$ नोट : तर्कशक्ति, अंगेजी भाषा संख्यात्मक अभियोग्यता और सामान्य सचेतता की वस्तुपरक प्रश्नावलियों में कठिनता का स्तर ऐसा होगा जिसके उत्तर प्रतियोगी उम्मीदवारों की जनसंख्या आसानी से दे पायेगी। प्रतियोगी उम्मीदवारों की जनसंख्या के समूह मानदंडों पर इन प्रश्नावलियों के अर्हक मानदंडआधारित होंगे। अ.जा. / अ.ज.जा. / आ. वि. के उम्मीदवारों के लिए अर्हक अंकों में प्रायिक (usual) रियायत लागू होगी । व्यावसायिक ज्ञान प्रश्नावली के लिए भारिता (weightage) होगी और इस प्रश्नावली के प्राप्तांक) उम्मीदवारों की योग्यता सूची तैयार करते समय गणना में लिए जायेंगे।

- **7. Handling answersheet :** Please handle your answersheet with extreme care and keep it dust free. If it is mutilated, torn, folded, wrinkled or rolled, it may **not** be valued by the machine. Answersheets and question papers and Question-cum-answer papers for Descriptive Type papers, wherever applicable, will be supplied by the organisation. After the test is over, **you should hand over all the test material i.e. the answersheet, question paper and Descriptive Type papers to the invigilator** before leaving the room. Any candidate who does not return any of the test materials or is found to attempt to take or pass on the question booklet or answersheet inside or outside the examination hall will be disqualified.
- **8. Fill in all the information asked for on the answersheet and question booklet otherwise your answersheet will not be assessed.**
- **9.** Do not leave your seat unless you are allowed.
- **10.** Do your rough work, if any, on the question booklet and **not** on the answersheet.
- **11.** Check all the pages and questions in your question booklet. If something is missing or not properly printed request your invigilator to give you another booklet of the same Form Number.
- **12.** The Question Booklets are sealed. When you are asked to START, gently cut-open the cover page from your right hand side using blunt end of pencil, to open the booklet. Do **not** remove the staple pins on your left hand side. If you do so all the pages of the booklet will get loosened and separated.
- **13.** There will be **PENALTY** for wrong answers in objective type tests.
- **14.** This booklet is just a guideline for the kind of examination you are going to take and the sample questions are only illustrative and not exhaustive. In actual examination there may be some other types of questions also.

# **STRUCTURE OF WRITTEN EXAMINATION**

The details of the type of tests, number of questions, time given to solve the questions, etc. are given ahead, separately for each post. All the tests will be bilingual except the test of English Language. The sample questions given in this handout are only for objective type tests of Reasoning, Q.A. English and General Awareness. The tests of Professional Knowledge will attempt to cover the job-relevant portion of the syllabus of the respective specialization.

Note : The questions in objective type Test of Reasoning, English Language, Quantitative Aptitude and General Awareness will be of such level of difficulty, which can easily be answered by the competing candidate population. The criteria for these tests will be based on group norms of the competing candidate population. The usual relaxation in marks will be applicable to SC/ST/PH category. The Professional Knowledge test will have a weightage and the marks obtained in this test will be reckoned while merit listing the candidates.

# प्रश्नावली की संरचना/STRUCTURE OF TEST

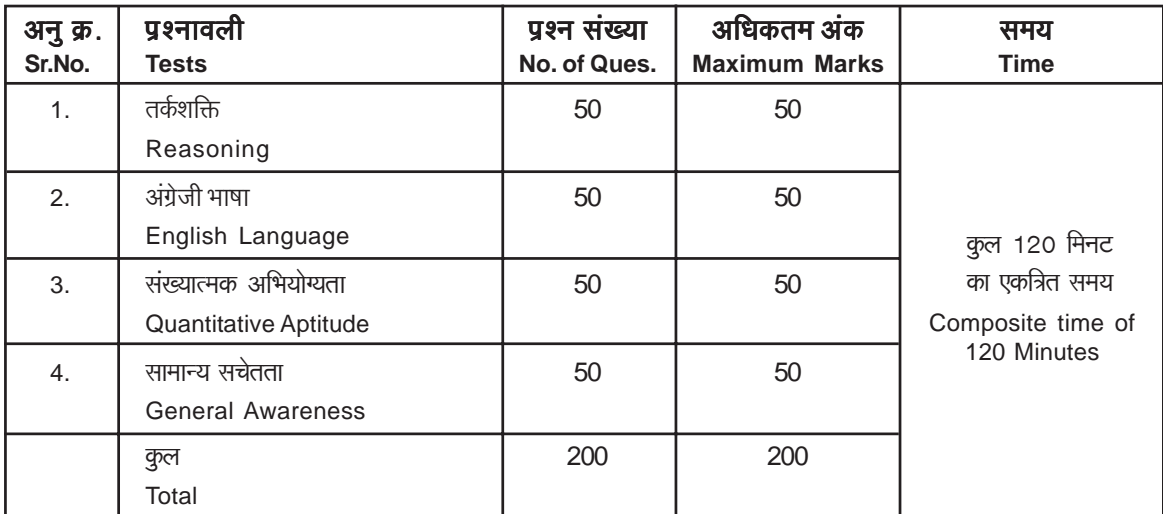

निम्नलिखित विशेषज्ञ अधिकारियों के लिए उपरोक्त प्रश्नावलियों के अलावा एक अतिरिक्त प्रश्नावली भी होंगी, जिसकी संरचना का विवरण निम्नलिखित है :-व्यावसायिक ज्ञान की प्रश्नावली विशेषज्ञ अधिकारियों के लिए: 50 प्रश्न - 30 मिनट

विशेषज्ञताए इस प्रकार है -

विधि

हिंदी अधिकारी

इंजिनियरिंग (सिविल)

इंजिनियरिंग (इलेक्ट्रिकल)

सूचना तकनीकी

व्यवसायिक ज्ञान की परीक्षा सामान्य परीक्षा के तुरंत बाद ली जाएगी।

"सामान्य धारा" और "अनुसंधान धारा" के लिए व्यावसायिक ज्ञान की अतिरिक्त प्रश्नावली आवश्यक नहीं है।

There will be an additional test for the following Specialist Officers Posts in addition to the above mentioned tests, The structure of the test is as follows :-

# Professional Knowledge Test for Specialist Officers : 50 Questions - 30 Minutes

The specializations are -Legal Hindi Officers Engineering (Civil) Engineering (Electrical) I.T.

The professional Knowledge Test will be administered immediately after the common test.

No additional test is required for "General Stream" and "Research Stream".

### तर्कशक्ति प्रश्नावली

यह प्रश्नावली यह देखने के लिए है कि आप कितनी अच्छी तरह सोच सकते हैं। इसमें विभिन्न प्रकार के प्रश्न होंगे। यहाँ नमूना के तौर पर प्रश्न दिये हैं।

**निर्देश :** निम्नलिखित प्रत्येक प्रश्न में, पांच अक्षर समह या शब्द दिये गये हैं । इनमें से चार अक्षरसमुहों या शब्दों में किसी न किसी प्रकार की समानता है जबकि एक भिन्न है। ज्ञात कीजिए कि कौनसा एक भिन्न है।

 $\overline{y}.1.$  (1) काला (2) लाल (3) हरा (4) रंग (5) पीला उक्त पाँचों में 'काला', 'लाल', 'हरा' तथा 'पीला' एक समुह बनाते हैं क्योंकि वे सभी रंगों के नाम हैं। रंग किसी रंग का नाम नहीं हैं। अतः उत्तर (4) है।

अब निम्नलिखित प्रश्न हल करने का प्रयास कीजिए ।  $\P$ .2. (1) BC (2) MN  $(3)$  PQ  $(4)$  XZ  $(5)$  ST

**प्र.3.** (1) आम (2) सेब (3) संतरा (4) अमरूद (5) गुलाब **निर्देश :** नीचे दिये गये प्रत्येक प्रश्न में एक प्रश्न चिह्न लगा है। उसके नीचे दिये गये पाँच विकल्पों में से केवल कोई एक ही उस तरह के संबंध को प्रकट करता हैं जो कि प्रश्न में : : चिह्न के बायीं ओर वाले दो शब्दों में है। सही उत्तर ज्ञात कीजिये।

```
प्र.4. चरण : मनुष्य : : खुर : ?
```
(1) पैर (2) कृत्ता (3) घोड़ा (4) लड़का (5) जुता

उक्त उदाहरण में 'चरण' और 'मनृष्य' में जो संबंध है उसी के अनुसार 'खुर' का 'घोड़ा' विकल्प से है, अतः आपका उत्तर 3 है।

अब निम्नलिखित प्रश्न हल करने का प्रयास कीजिए।

- **प्र.5.** दिन: रात: : दयाल: ?
	- $(1)$  अंधेरा  $(2)$  प्रकाशमान  $(3)$  क्रर (4) उदार  $(5)$  कृतज्ञता
- $\Psi.6.$  झोपडी: महल: : खरगोश: ? (1) गड़ढा (2) गाजर (3) हाथी (4) छोटा (5) चहा

अब निम्नलिखित प्रश्न हल करने का प्रयास कीजिए।

- **प.7.** TOPS के अक्षरों को पनर्व्यवस्थित करके यदि O से शुरु होनेवाला कोई सार्थक शब्द बनाया जा सके तो उस शब्द का अंतिम अक्षर आपका उत्तर है। यदि एक से अधिक शब्द बन सकते हों तो उत्तर है M और यदि कोई शब्द न बन सकता हो तो उत्तर है X I  $(1) T (2) P$  $(3)$  M  $(4)$  S  $(5) X$
- 'कुछ नेता बेईमान होते हैं। सत्यप्रिय नेता है।' इन दो कथनों से  $\mathbf{y}$ , 8. निम्नलिखित में से कौन सा निश्चित निष्कर्ष निकलता है ?
	- (1) सत्यप्रिय ईमानदार है (2) सत्यप्रिय बेईमान है
	- (3) कुछ नेता ईमानदार होते हैं
	- (4) नेता सामान्यतः बेईमान होते हैं
	- (5) सत्यप्रिय कभी-कभी बेईमान हो जाते हैं

# अंगेजी भाषा की परीक्षा

इस पश्नावली का प्रयोजन आपके अंग्रेजी भाषा ज्ञान की परीक्षा करना है। व्याकरण, शब्दावली, वाक्य पूर्ण करना, समानार्थी, विलोमार्थी, अनुच्छेद की बोधगम्यता आदि प्रश्नों से आपके अंग्रेजी भाषा संबंधी ज्ञान की परीक्षा की जाएगी। नीचे कछ नमने के प्रश्न प्रस्तत हैं. उनका अध्ययन करें और उत्तर दें।

### **Test of Reasoning**

This is a test to see how well you can think. It contains questions of various kinds. Here are some sample questions.

**Directions**: In each of the following questions, there are five letter groups or words in each question. Four of these letter groups or words are alike in some way, while one is different. Find the one which is different.

Q.1. (1) black  $(2)$  red  $(3)$  green  $(4)$  paint  $(5)$  yellow

Of the five, 'black, 'red', 'green' and 'yellow' form a group as they are names of colours. 'Paint' is not the name of a colour. Therefore, (4) is the answer.

Now try to solve the following questions.

(1) BC (2) MN (3) PQ (4) XZ (5) ST  $Q.2$ 

Q.3. (1) Mango (2) Apple (3) Orange (4) Guava (5) Rose Directions : In each of the following questions, there is a question mark in which only one of the five alternatives given under the question satisfies the same relationship as is found between the two terms to the left of the sign :: given in the question. Find the correct answer.

Q.4. Foot: man: : hoof: ?  $(1)$  leg  $(2)$  dog  $(3)$  horse  $(4)$  boy  $(5)$  shoe

In the above example, 'hoof' has the same relationship with which one of the five as 'foot': has to 'man' ? The answer is 'horse', which is answer number (3).

Now try to solve the following questions.

- Q.5. Day: Night: : Kind: ?
	- $(1)$  Dark (2) Bright  $(3)$  Cruel (4) Generous (5) Gratitude
- Q.6. Hut: mansion: : Rabbit: ? (2) Carrot  $(1)$  Hole (3) Elephant  $(5)$  Rat  $(4)$  Small

Now try the following questions.

- Q.7. If the letters in the word TOPS can be rearranged to form a meaningful word beginning with O, the last letter of that word is your answer. If more than one such word can be formed. M is the answer and if no such word can be formed. X is the answer.  $(2) P$  $(1)T$  $(3)$  M  $(4) S (5) X$
- Q.8. 'Some leaders are dishonest. Satyapriya is a leader.' Which of the following inferences definitely follows from these statements?
	- (1) Satvapriva is honest (2) Satvapriva is dishonest
	- (3) Some leaders are honest
	- (4) Leaders are generally dishonest
	- (5) Satyapriya is sometimes dishonest

### **Test of English Language**

This is a test to see how well you know English. Your English language ability would be tested through questions on grammar, vocabulary, sentence completion, synonyms, antonyms, comprehension of a passage, etc. Study and answer the sample questions given below:

निर्देश : निम्नलिखित वाक्यों को सार्थक ढंग से पूर्ण करने के लिए वाक्यों के नीचे **Directions:** Pick out the most appropriate word from amongst the words given below each sentence to complete it दिये गये शब्दों में से उपयक्त शब्द का चयन करें। meaningfully.  $\frac{1}{9}$ ./Q.9.  $(3)$  in  $(5)$  over  $(1)$  at (2) through  $(4)$  to The correct answer is "through" which is answer No. 2. इसका ठीक उत्तर "through" है जिसकी उत्तर संख्या '2' है।  $\P. / Q.10.$  $(1)$  enact  $(2)$  enforce (3) cancel (4) strike  $(5)$  declare  $\pi$ ./Q.11. (1) explained (2) warned (3) apprised  $(4)$  told  $(5)$ intimated निर्देश : कृपया प्रत्येक वाक्य पढ़कर यह पता करें कि क्या उसमें कोई व्याकरण Directions: Read each sentence to find out whether there is any grammatical error in it. The error, if any, will be in one part संबंधी गलती है ? यदि कोई गलती हो तो वह वाक्य के किसी एक भाग में होगी। of the sentence. The number of that part of the sentence is उस भाग का क्रमांक ही आपका उत्तर है। यदि वाक्य में कोई गलती नहीं है तो vour answer. If there is no error, the answer is (5). उत्तर (5) है।  $\overline{y}$ ./Q.12. I am twenty / two years old / when I first / joined the bank. No error  $(3)$  $(4)$  $(5)$  $(1)$  $(2)$ गलती (1) में है। अतः उत्तर '1' है। The error is in (1). Therefore the answer is '1'.  $\overline{y}$ , /Q.13. To the Hindus / the Ganga is / holier than / any other river. No error  $(2)$  $(3)$  $(5)$  $(1)$  $(4)$ In this question, there is no error; therefore the right answer इस प्रश्न में कोई गलती नहीं है। अतः इस प्रश्न का ठीक उत्तर '5' है। to this question is '5'.  $\overline{y}$ ,  $\sqrt{Q}$ , 14. Of all the teachers / in our school / our class teacher / were very strict. No error  $(1)$  $(2)$  $(3)$  $(4)$  $(5)$ निर्देश : प्रत्येक प्रश्न में दिये गये पाँच विकल्पों में से ऐसा शब्द चनें जो अर्थ **Directions** : In each of the following questions, select from amongst the five alternatives, the word nearest in meaning की दृष्टि से बड़े अक्षरों में लिखे गये शब्द के अर्थ के समीप हो। to the word given in capitals.  $\overline{y}$ , /Q.15. LETHAL  $(1)$  light (2) dangerous  $(3)$  deadly  $(4)$  cruel  $(5)$ thoughtless  $\overline{y}$ ./Q.16. CENTENARY  $(1)$  a quard  $(2)$  a hundred vears  $(3)$  a very old man  $(4)$  hundred runs (5) hundredth anniversary  $\P$ ./Q.17. TRIUMPH  $(2)$  smash  $(3)$  earn (5) capture (1) conquer (4) brave निर्देश : प्रत्येक प्रश्न में दिये गये पाँच विकल्पों में से ऐसा शब्द चुनें जो अर्थ की Directions : In each of the following questions, select from amongst the five alternatives, the word most opposite in दृष्टि से बड़े अक्षरों में लिखे गये शब्द का विपरीतार्थी हो। meaning of the word given in capitals.  $\P$ ./Q.18. LIVELY  $(1)$  simple  $(2)$  weak  $(3)$  dull  $(4)$  angry  $(5)$  moron  $\frac{1}{9}$ ./Q.19. **INADVERTENT** (1) adequate (2) available  $(3)$ sluggish  $(4)$ negligent (5) intentional  $\frac{1}{9}$ ./Q.20. **INFPT** (1) accurate (2) skilful  $(3)$ sensible (4) artistic  $(5)$  apt इसके अतिरिक्त आपकी अनच्छेद की बोधगम्यता की परीक्षा के लिए अनच्छेद In addition, there will be questions based on passage, to test your comprehension. पर आधारित प्रश्न होंगे।

संख्यात्मक अभियोग्यता की पश्नावली

यह प्रश्नावली संख्यात्मक गणनाओं, जैसे संगणन, संख्यात्मक तर्कसंगतता, सारणियों एवं आलेखों से निष्कर्ष निकालना आदि में आपकी गति एवं शद्धता की जाँच के लिये है ।

**निर्देश :** निम्नलिखित प्रश्नों में से प्रत्येक में आपको यह ज्ञात करना है कि प्रश्नचिह्न (?) के स्थान पर क्या आयेगा ।

### **Test of Quantitative Aptitude**

This test is designed to measure how fast and accurate you are dealing with numbers, viz. computation, quantitative reasoning, interpretation of tables and graphs.

**Directions**: In each of the following questions, you have to find out what will come in place of the question mark (?).

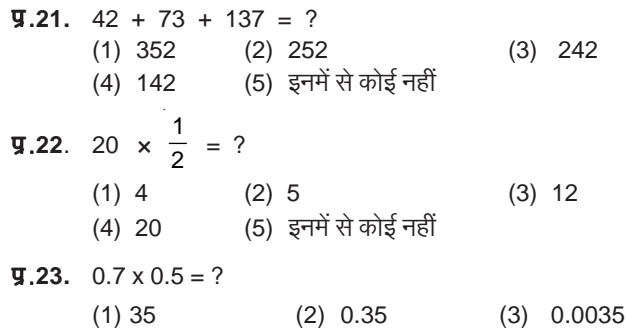

प्रश्न क्र. 21 में सही उत्तर 252 है। अतः आपका उत्तर (2) होगा। प्रश्न क्र.22 में सही उत्तर 10 है तथापि (1), (2), (3) या (4) कोई भी यह उत्तर नहीं दर्शाता। अतः आपका उत्तर (5) होगा।

(5) इनमें से कोई नहीं

कुछ प्रश्नों में अंकगणितीय तर्कशक्ति आवश्यक होगी। जैसे :

 $(4)$  0.035

- 10 पैसे प्रति नींबु के भाव से 6 नींबुओं की कीमत कितने पैसे होगी ?  $9.24.$  $(1) 6 (2) 10 (3) 60 (4) 61 (5) 610$
- **y.25.** निम्नलिखित में से कौनसा अंक 4 का सटीक गुणक है ?  $(2) 58204$  $(1)$  27114  $(3)$  48402  $(4)32286$ (5) इनमें से कोई नहीं
- .<br>प्र.26. यदि 10 रुपये में एक पैन बेचने पर लाभ उसकी लागत के बराबर है तो पैन का मुल्य क्या है ?
	- $(1)$  3/- $\overline{v}$ .  $(2)$  5/- रु. (3) 10/- रु. (5) इनमें से कोई नहीं  $(4)$  20/- $\overline{2}$ .

इसके अतिरिक्त आलेखों और सारणियों पर भी कुछ प्रश्न पूछे जा सकते हैं।

**y.27-29. निर्देश :** नीचे सारणी में कुल 700 में से कर्मचारियों का प्रतिशत दर्शाया गया है जो 6 विशेषताओं को दी गयी श्रेणियों के आधार पर है जिनसे पदोन्नति में सहायता मिलती है। श्रेणी। सबसे अधिक है। सारणी का सावधानीपर्वक अध्ययन कीजिये तथा उसके नीचे दिए प्रश्नों का उत्तर दें:

| विशेषता      | विभिन्न श्रेणियां देने वाले कर्मचारियों का प्रतिशत |    |    |    |    |    |
|--------------|----------------------------------------------------|----|----|----|----|----|
|              |                                                    |    | Ш  | M  | V  | VI |
| वरिष्ठता     | 32                                                 | 17 | 22 | 19 | 5  | 5  |
| अध्यवसाय     | 14                                                 | 19 | 17 | 9  | 27 | 14 |
| कार्य क्षमता | 15                                                 | 19 | 21 | 14 | 14 | 17 |
| बुद्धिमत्ता  | 10                                                 | 14 | 10 | 14 | 17 | 35 |
| ईमानदारी     | 24                                                 | 17 |    | 9  | 27 | 16 |
| सामाजिकता    | 5                                                  | 14 | 23 | 35 | 10 | 13 |

**y.27.** पदोन्नति के लिए किस विशेषता को सर्वोच्च श्रेणी मिली है ?

- $(2)$  वरिष्ठता (1) अध्यवसाय
- $(4)$  सामाजिकता (5) कार्य क्षमता

सारणी में श्रेणी l का प्रतिशत देखिये । आप देखेंगे कि वरिष्ठता को अधिकतम प्रतिशत दिया गया है । अतः आपका उत्तर है **वरिष्ठता** जिसका क्रमांक (2) है ।

**प्र.28.** कितने कर्मचारियों ने बद्धिमता को श्रेणी III दी हैं ?

 $(1)$  119 (2) 98 (3) 77 (4) 70 (5) 10

स्तंभ तथा पंक्ति के उस प्रतिछेदन की तरफ देखिये जहाँ पर श्रेणी III के लिये स्तंभ में प्रतिशत दिया है और बद्धिमत्ता के लिये प्रतिशत पंक्ति में दिया गया है। आप देखेंगे कि 700 कर्मचारियों में से 10 प्रतिशत लोगों ने बुद्धिमत्ता विशेषता को श्रेणी III दी हैं। 700 कर्मचारियों का 10 प्रतिशत 70 है। अतः आपका उत्तर होगा क्रमांक (4)।

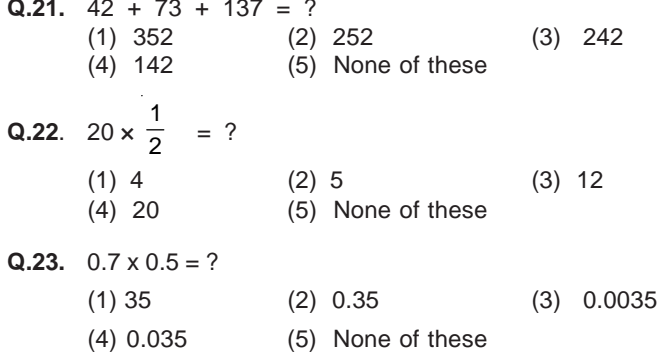

In Q.21, 252 is the correct answer. So your answer would be (2). The correct answer for Q.22 is 10. But neither (1), nor (2), nor (3), nor (4) shows this answer. Therefore your answer is  $(5)$ 

Some of the questions may require arithmetical reasoning. For example :

- Q.24. At 10 paise each, how many paise will 6 lemons cost?  $(1) 6$  $(2) 10$  $(3) 60$  $(4) 61$  $(5)$  610
- Q.25. Which of the following can be exact multiple of 4?  $(3)$  48402  $(1)$  27114  $(2)$  58204  $(4)$  32286 (5) None of these
- Q.26. If the profit made by selling a pen for Rs.10 is as much as its cost, what is the cost price of the pen?  $(1)$  Rs.3/- $(2)$  Rs.5/- $(3)$  Rs.10/-
	- $(4)$  Rs.20/-(5) None of these

Also, there may be some questions based on graphs and tables.

Q.27-29. Directions: Given below is a table showing percentages out of a total of 700 employees ranking six attributes that help promotion. Rank 1 is the highest. Study the table carefully and answer the questions that follow:

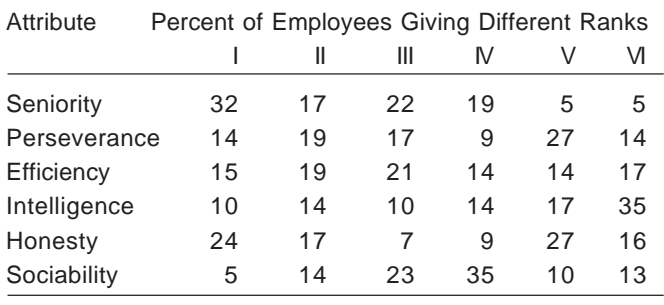

Q.27. Which attribute for promotion has received the highest rank?

- (1) Perseverance (2) Seniority (3) Honesty
- (4) Sociability (5) Efficiency

Notice the percentage for rank I given in the table. You observe that seniority is the attribute with the highest percentage. So vour answer is "Seniority", which is answer No. (2)

Q.28. How many employees gave rank III to intelligence?  $(3)$  77  $(1)$  119  $(2)$  98  $(4)$  70  $(5)$  10

Look at the intersection of the column giving percentage for rank III and the row giving percentage for intelligence. You find that 10 percent of the 700 employees have given rank III to this attribute. 10% of 700 is 70. So your answer should be (4).

(3) ईमानदारी

- $\Psi.29$ . पदोन्नति के लिए सबसे कम महत्त्वपूर्ण विशेषता किसे माना गया है ?
	- $(1)$  ईमानदारी  $(2)$  बुद्धिमत्ता  $(3)$  अध्यवसाय
	- $(4)$  कार्य क्षमता  $(5)$  सामाजिकता

श्रेणी VI के प्रतिशत के संदर्भ में आपको पता चलेगा की बुद्धिमत्ता को अधिकतम प्रतिशत दिये गये हैं। इसका अर्थ है कि अधिकांश लोग इसे सबसे कम महत्त्वपूर्ण मानते हैं और इसे अंतिम श्रेणी प्रदान करते हैं। अतः आपका उत्तर (2) है।

# सामान्य सचेतता की पश्नावली

यह प्रश्नावली समाज के विभिन्न क्षेत्रों में अतीत और वर्तमान व्यक्तियों और घटनाओं के प्रति आपकी सचेतता का पता लगाने के लिये है ।

- $\Psi$ .30.  $\theta$  निम्नलिखित में से कौनसा व्यक्ति खेल संमिश्र गलत है ?
	- $(1)$  यसीन मर्चेट –स्नूटर
	- $(2)$  बइचुंग भूटिया फुटबाल
	- $(3)$  नारइन कारथिकेयन रेसिंग
	- $(4)$ ागन अजित सिंह एथलेटिक्स
	- $(5)$  विश्वनाथन आनंद -शतरंज
- $\Psi$ .31. तारापुर परमाणु बिजली संयंत्र कहाँ है ?
	- (1) बिहार (2) गुजरात (3) मध्य प्रदेश  $(4)$  राजस्थान  $(5)$  इनमें से कोई नहीं
- $\Psi.32.$  अब तक कुल कितने बैंक राष्ट्रीयकृत हो चुके हैं ?

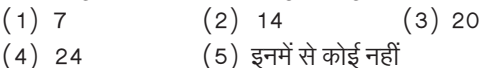

# $\overline{q}$ .33. भारतीय विज्ञान संस्थान कहाँ स्थित है ?

- $(1)$  अहमदाबाद  $(2)$  जयपुर  $(3)$  जमशेदपुर  $(4)$  मुंबई  $(5)$  बंगलौर
- प्र. 34. काले धन को सफेद (वैध) करने (money laundering) के जोखिम का सामना करने के लिए निम्नलिखित में से किस वित्तीय संस्थान ने अपने ग्राहक को जानों (know your customer) योजना शुरु की है ?
	- $(1)$  आई डी बी आई  $(2)$  आर बी आय  $(3)$  नाबार्ड
	- $(4)$  सीडबी  $(5)$  इनमें से कोई नहीं

इन सभी 34 प्रश्नों के सही उत्तर नीचे दिये गये हैं।

इस पुस्तिका में अब तक दिये गये 34 प्रश्नों के उत्तर नीचे प्रस्तुत नमूना उत्तर पत्र <u>में अंकित करें ताकि आपको इन परीक्षाओं में उत्तर लिखने का अभ्यास हो</u> सके $\overline{1}$ 

आप के मार्गदर्शन के लिये पहले चार उत्तर अंकित कर दिये गये हैं।

- **Q.29.** Which attribute is considered the least important for promotion ?<br>(1) Honesty
	- (2) Intelligence (3) Perseverance
	- (4) Efficiency (5) Sociability

Referring to the percentage for VI rank, you find that intelligence is the attribute which receives the highest percentage. In other words, a majority of people consider it as the least important and give it the last rank. Therefore your answer is (2).

### **Test of General Awareness**

This test is intended to give an index of your awareness of people and events past and present in different walks of life.

- **Q.30.** Which of the following person sport combinations is incorrect ?
	- (1) Yasin Merchant Snooker
	- (2) Baichung Bhutia Football
	- (3) Narain Karthikeyan Racing
	- (4) Gagan Ajit Singh Athletics
	- (5) Vishwanathan Anand Chess
- **Q.31.** Tarapore atomic power plant is located in -<br>(1) Bihar (2) Gujarat (3) Madhya (3) Madhya Pradesh
	- (4) Rajasthan (5) None of these
- **Q.32.** The total number of commercial banks nationalised so far is -
	- $(1) 7$   $(2) 14$   $(3) 20$ (4) 24 (5) None of these
- **Q.33.** Indian Institute of Science is located at –<br>(1) Ahmedabad (2) Jaipur (3)
	- (2) Jaipur (3) Jamshedpur
	- (4) Mumbai (5) Bangalore
- **Q.34.** To combat the menace of money laundering, which of the following financial institutions has introduced the 'Know Your Customer' Scheme ?
	- (1) IDBI
	- (2) RBI
	- (3) NABARD (4) SIDBI
	- (5) None of these

The correct answers to all these 34 questions have been provided below.

Now mark your answers to all the 34 questions given so far in this booklet on the specimen answersheet given below, so that you have practice in answering such tests.

The first four answers have been marked for you.

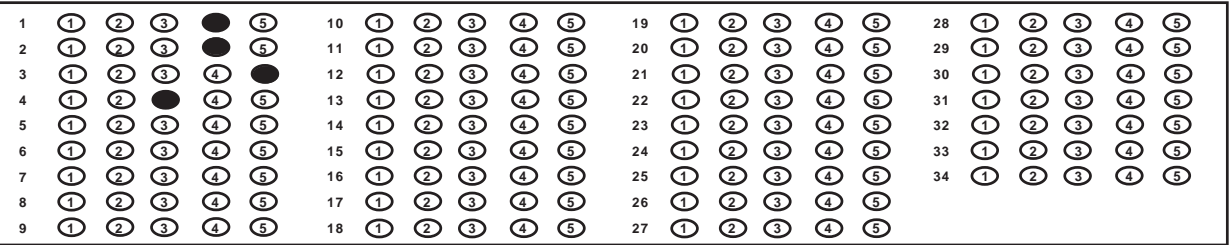

सभी 34 प्रश्नों के सही उत्तर निम्नवत हैं -

The correct answers to all these 34 questions are as  $follows -$ 

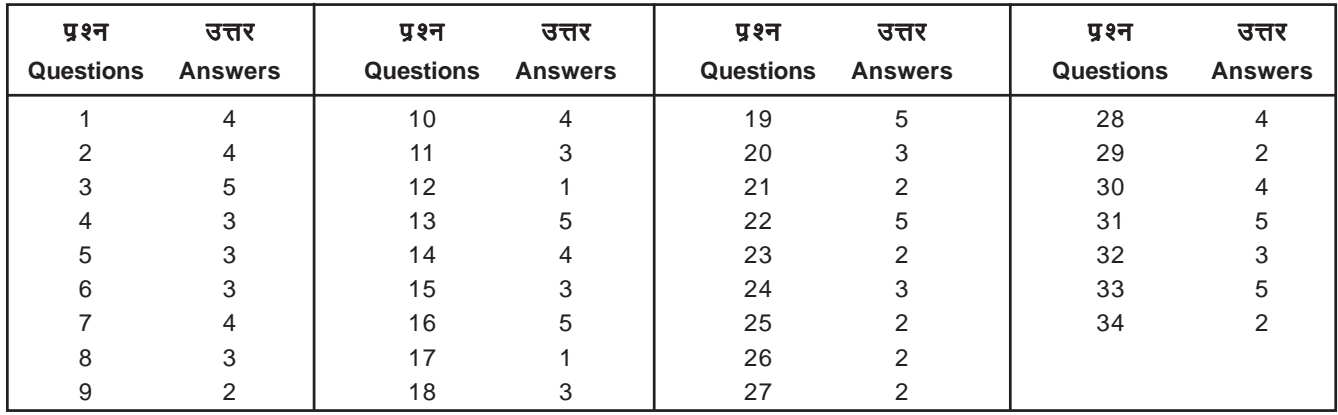

### वस्तुनिष्ठ प्रश्नों के उत्तर कैसे दर्शायें :

प्रत्येक प्रश्न के नीचे 1, 2, 3, 4 तथा 5 संख्या से अंकित संभावित उत्तर दिये जायेंगे। उनमें से सर्वाधिक उपयुक्त उत्तर चुनिए। फिर प्रश्न की क्रम संख्या के सामने सही उत्तर वाली अण्डाकृति को एच्. बी. पेन्सिल से पूरी काली रंग दीजिए। कपया यह ध्यान रखें कि अण्डाकति गहरी काली रंग जानी चाहिए और पुरी भर जानी चाहिए। उदाहरण के लिये यदि प्रश्न संख्या 2 का उत्तर 5 है तो इसे निम्नानुसार दिखाया जाये।

#### $(1)$   $(2)$   $(3)$   $(4)$   $(4)$  $\P$ . 2.

# अपने उत्तर में परिवर्तन कैसे करें :

यदि आप अपना उत्तर बदलना चाहते हैं तो पहले भरी हुई अण्डाकृति को **बढ़िया रबड़ से पूरा मिटा दीजिए** और फिर अपने संशोधित उत्तरवाली संख्या की अण्डाकृति को पूरी काली रंग दीजिए।

उत्तर को बदलते समय पहले वाले उत्तर को पर्ण रूप से मिटाना अत्यंत आवश्यक है। यदि उसे पूरी तरह नहीं मिटाया गया तो रबड़ द्वारा मिटाए हुए भाग पर धब्बा बना रहेगा जैसा कि नीचे दिखाया गया है और एक प्रश्न के दो उत्तर पढ़े जायेंगे। अतः कोई भी अंक नहीं दिया जाएगा।

#### $\P$ .3.  $\Omega$   $\Omega$   $\Omega$  $\binom{5}{5}$

(ठीक से मिटाये न जाने से अण्डाकृति क्र. 3 में रह गया धब्बा और अंडाकृति क्र. 4 का संशोधित उत्तर ये दो उत्तर 3 और 4 समझे जाएंगे और इसलिये क्र. 4 सही उत्तर होते हुए भी अंक नहीं दिये जाएंगे)।

### अत्यंत महत्त्वपूर्ण:

कुपया ध्यान दें कि आपको एच. 2 एच/एच एच. 3 एच प्रकार की पेन्सिलों का उपयोग नहीं करना चाहिये । इस प्रकार की पेन्सिल से किया गया अंकन बहत हल्का होता है और वह संगणक द्वारा पढ़ा नहीं जाएगा। इसी प्रकार आप बहूत मुलायम पेन्सिल जैसे बी/बीबी/2 बी आदि का भी उपयोग **न करें** ।

# बुलावा पत्र पर जानकारी कैसे भरेंगे।

# महत्त्वपर्ण

- उत्तरपत्र के पृष्ठ 1 के खाने 1-11 और 13-20 और पृष्ठ 2 के बाक्स  $\mathbf{1}$ 29 में आपकी जानकारी भरना है।
- खाने संख्या 1-11 में जानकारी बाल पाईंट पेन से भरना है।  $\overline{2}$
- पृष्ठ 1 के खाने संख्या 13-20 और पृष्ठ 2 के खाना संख्या 29 में  $\mathbf{3}$ विवरण केवल एच. बी. पेन्सिल से ही भरना है।
- बाक्स सं. 21 से 28 रिक्त रखने हैं।  $\Delta$

### HOW TO SHOW YOUR ANSWERS TO OBJECTIVE TYPE QUESTIONS ·

Each question is followed by answers which are numbered 1, 2, 3, 4 and 5. Select the most appropriate answer. Then by using HB Pencil, blacken the oval bearing the correct answer against the serial number of the question. Please note that the oval should be dark enough and should be filled in completely. For example, if the answer to Question Number 2 is answer number 5, it is shown as follows.

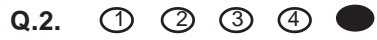

### **HOW TO CHANGE YOUR ANSWER:**

If you wish to change your answer, ERASE COMPLETELY the already darkened oval by using good quality eraser and then blacken the new oval bearing your revised answer number.

While changing the answer, erasing the earlier answer completely is extremely essential. If it is not erased completely, smudges will be left on the erased oval and the question will be read as having two answers and will be ignored for giving any credit.

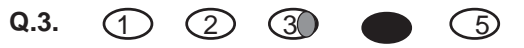

(Smudge left in oval No.3 due to bad erasure and the fresh answer in oval No.4 will be read as two answers 3 & 4, and therefore no credit will be given even if the answer No.4 happens to be the correct answer).

### **VERY IMPORTANT:**

Please note that you SHOULD NOT USE an H, 2H / HH, 3H type Pencil. The marks made by such hard pencil will be too light and will not be read by the computerised machine. Similarly you should NOT use too soft pencils like B/BB/2B  $etc.$ 

### How to fill up Bio-data information

### Important

- The information is to be filled in by you in boxes  $\mathbf{1}$ 1-11 and 13-20 on side 1, and in box 29 on side 2 of the answersheet.
- $\overline{2}$ . You have to fill in information in boxes 1-11 by using ball point pen.
- Information in boxes 13-20 on side 1 and 29 on side 2 3. are to be filled in by using HB pencil only.
- $\Delta$ Box Nos. 21 to 28 are to be left blank.

कृपया निम्नलिखित विवरण पढ़ते समय नमूना उत्तर-पत्र के साइड - 1 तथा साइड - 2 को देखें।

# पृष्ठ – 1

**परीक्षार्थी का पूरा नाम (खाना सं. 1) :** आपको अपना पूरा नाम जैसा आपके बुलावा पत्र में लिखा है, अंग्रेजी के बड़े अक्षरों में लिखना है। देखें, परीक्षार्थी ने कैसे अपना नाम बाल पाइंट पेन से दिये गये उचित स्थान पर लिखा है ।

अन्य जानकारी (खाना सं. 2 से 7) खाना सं. 2 से 7 तक मांगा गया विवरण आसानी से दर्शाया जा सकता है। यह जानकारी बाल पाइंट पेन से भरिये।

प्रश्नपुस्तिका अनुक्रमांक, प्रश्नमालिका क्रमांक और प्ररूप क्रमांक (खाना 8-10 में आवश्यक जानकारी) प्रश्नपुस्तिका अनुक्रमांक, प्रश्नमालिका क्रमांक और प्ररूप क्रमांक प्रश्न-पुस्तिका पर छपे हैं। आपको परीक्षा के समय दिये जाने वाली प्रश्न-पुस्तिका पर से देख कर ये संख्याएं **बाल पाइंट पेन** से भरनी है।

परीक्षार्थी का नाम (खाना सं.13) : प्रत्येक खाने में अपने नाम का केवल एक अक्षर ही लिखें। अपने नाम के वर्णाक्षर के अनुसार नीचे दी हुई संबंधित अंडाकृति को पेंसिल से काला रंगिये। यदि आपके नाम में 10 अक्षरों से अधिक अक्षर हैं तो केवल उन पहले अक्षरों को लिखें जो दिये गये खानों में आ जाये।

परीक्षार्थी क्रमांक (खाना सं.14) : परीक्षार्थी क्रमांक लिखने के लिये यहाँ 10 खानों की एक पंक्ति दी गई है। प्रत्येक खाने के नीचे छोटी-छोटी 10 अंडाकृतियां हैं जिनकी क्रम संख्या 1 से 9 व 0 है। आप अपना अभ्यर्थी क्रमांक एच्. बी. पेंसिल से इन खानों में इस प्रकार लिखें कि प्रत्येक खाने में केवल एक ही अंक आये। खानों के नीचे दिये गये अंडाकृतियों में से उपयुक्त अंडाकृति को काला करें।

पद (खाना क्र.15) : पद कोड नीचे दिए गए हैं। कृपया आप द्वारा आवेदित पोस्ट कोड का पता लगाइए और उपयुक्त अंड़ाकृति को गहरा (darken) कीजिए।

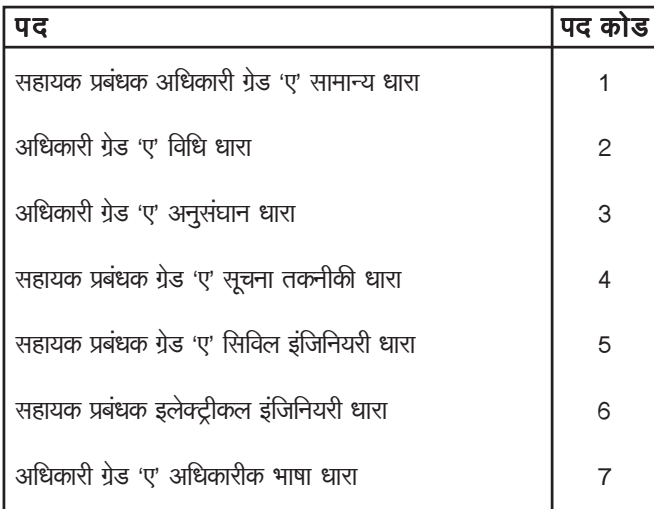

वर्ग (खाना सं. 16): वर्ग के कोड नीचे दिये गये हैं। कृपया इसको देखें और उस वर्ग की कोड संख्या मालूम करें जिस वर्ग में आप आते हैं। दिये गये खाने में वर्ग कोड़ लिखें और तत्संबंधित अंडाकृति को एच्. बी. पेन्सिल से काला करें। Now please refer to side 1 & 2 of the Specimen Answersheet while reading the following description.

### $Side - 1$

Full Name of the Candidate (Box No. 1) : You have to write in capitals your full name in English as given in the call letter. See how the candidate has written his name in the space provided using ball-point pen.

Other Information (Box Nos. 2 to 7) : You will find that the information asked for in the boxes from 2 to 7 can be filled in easily. Fill in this information by using ball-point pen.

Test booklet Serial Number, Test Battery Number and Test Form Number (Information required in Boxes 8-10) Test booklets Serial Number, Test Battery Number and Test Form Number are printed on the test booklet. You have to copy these numbers using **ball point pen** from the test booklet you will receive at the time of examination.

Candidate's Name (Box No.13) : Write your name in the row of boxes entering one letter in each box. Below each box, darken the oval by pencil that corresponds to the alphabet of your name. If your name contains more than 10 letters write only the first letters which you can accommodate in the Boxes provided.

Candidate's Roll Number (Box No.14) : There is a row of 10 boxes provided to write the roll number. Just below each box there are 10 ovals numbered from 1 to 9 and 0. Write your roll number in the boxes, entering one digit in each box by using HB pencil and blacken the appropriate oval under each box.

Post Code Assistant Manager Officer Grade 'A' General Stream  $\mathbf{1}$ Officer Grade 'A' Legal Stream  $\mathfrak{D}$ Officer Grade 'A' Research Stream  $\overline{\mathcal{E}}$ Assistant Manager Grade 'A' I.T. Stream  $\overline{4}$ Assistant Manager Grade 'A' Civil Engineering Stream 5 Assistant Manager **Electrical Engineering Stream** 6  $\overline{7}$ Officer Grade 'A' Official Language Stream

Post (Box No.15): Post codes are given below. Please findout the post code you have applied and darken the appropriate oval.

Category (Box No.16): The codes for the categories are given below. Please find out the code number of the category you belong to and enter the code in the box and blacken the appropriate ovals by HB pencil.

अनुबंध ।

**Annexure I** 

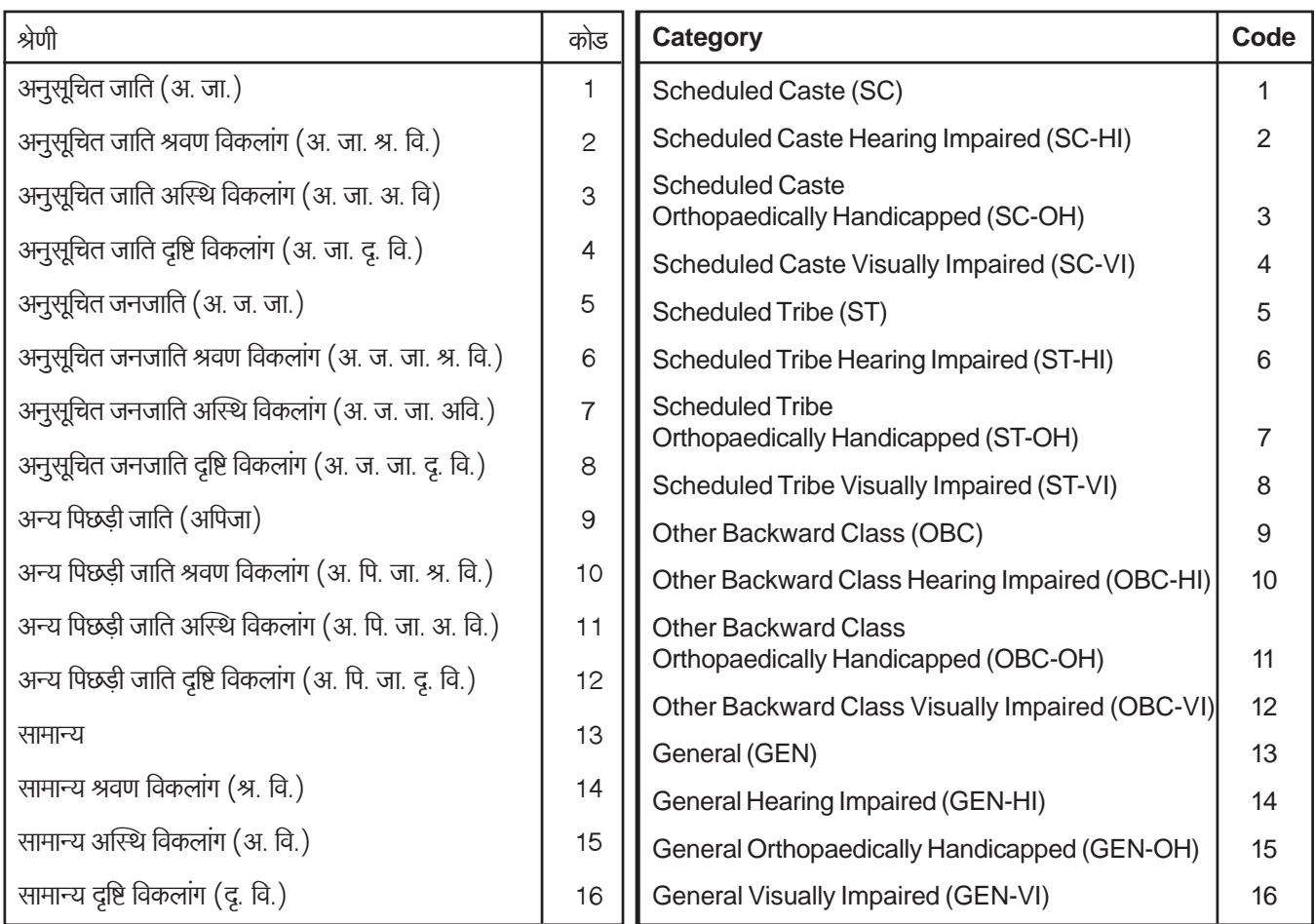

प्ररूप क्रमांक (खाना सं. 17): आपको खाना सं. 17 के अंतर्गत प्ररूप क्रमांक (3 अंक) लिखना है। दिये गये खाने में प्रत्येक में एक अंक लिखिये और संबंधित अंड़ाकृति को एच. बी. पेंसिल से काली रंगिये। चूंकी यह अत्यंत महत्त्वपूर्ण है इसलिये इस खाने में भरी हुई जानकारी की यर्थाथता की कृपया दुबारा जाँच करें। इस जानकारी की नकल करते समय कोई भी गलती हुई तो आपका उत्तर-पत्र का संगणकीय मुल्यांकन करते समय भी गलती होगी।

प्रश्नावली के भाषारूप का उपयोग (बाक्स सं. 18) : कृपया इस खाने में उपयुक्त अंडाकृतियों को काला किजिये।

जन्म दिनांक (खाना सं. 20): देखें कि किस प्रकार अभ्यर्थी ने खानों में दिनांक, मास और वर्ष भर दिये हैं और सही अंडाकृतियों को काला किया है। यदि दिनांक अथवा मास एक अंक वाली संख्या हो तो आपको उस अंक के पूर्व 'शून्य' लगा देना चाहिये।

# खाना सं. 21 से 28 को कृपया रिक्त रखें।

परीक्षार्थी क्रमांक (खाना सं. 29) : पृष्ठ २ पर इस खाने में आपको आपका परीक्षार्थी क्रमांक केवल एच-बी पेन्सिल से लिखना है।

Test Form (Box No. 17) : You will have to write the test form number (3 digits) under item 17. Write each of the digits in the boxes provided and blacken the appropriate ovals by HB pencil. Please double-check the accurancy of filling up this box as it is very important. Any error in copying this information may lead to errors in the computerised assessment of your answersheet.

Version of the Test Used (Box No.18) : Please darken appropriate ovals in this box.

Date of Birth (Box No. 20): See how the candidate has entered the date, month and the year in the boxes and darkened the appropriate ovals correctly. If the date or the month happens to be single digit you should indicate this after prefixing 'zero'.

### Please leave box nos. 21 to 28 blank.

Candidate's Roll Number (Box No.29) : On side 2 you have to write your Roll No. by H. B. pencil only in this Box.

BLANK PAGE

# ★ **TO BE COPIED FROM THE COVER PAGE OF THE TEST BOOKLET IN THE EXAMINATION HALL**

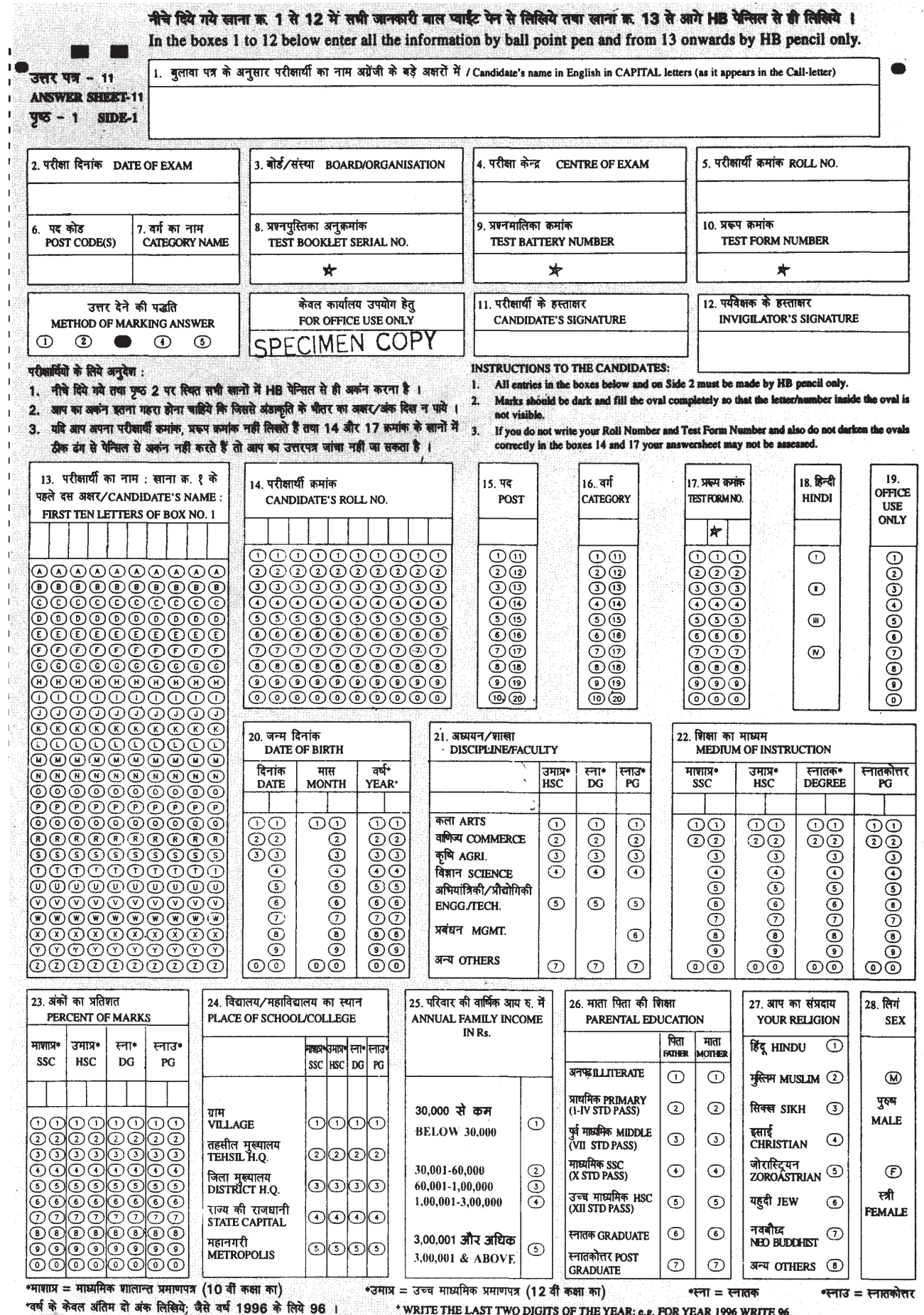

\* WRITE THE LAST TWO DIGITS OF THE YEAR; e.g. FOR YEAR 1996 WRITE 96.  $A K 03 - 6$ 

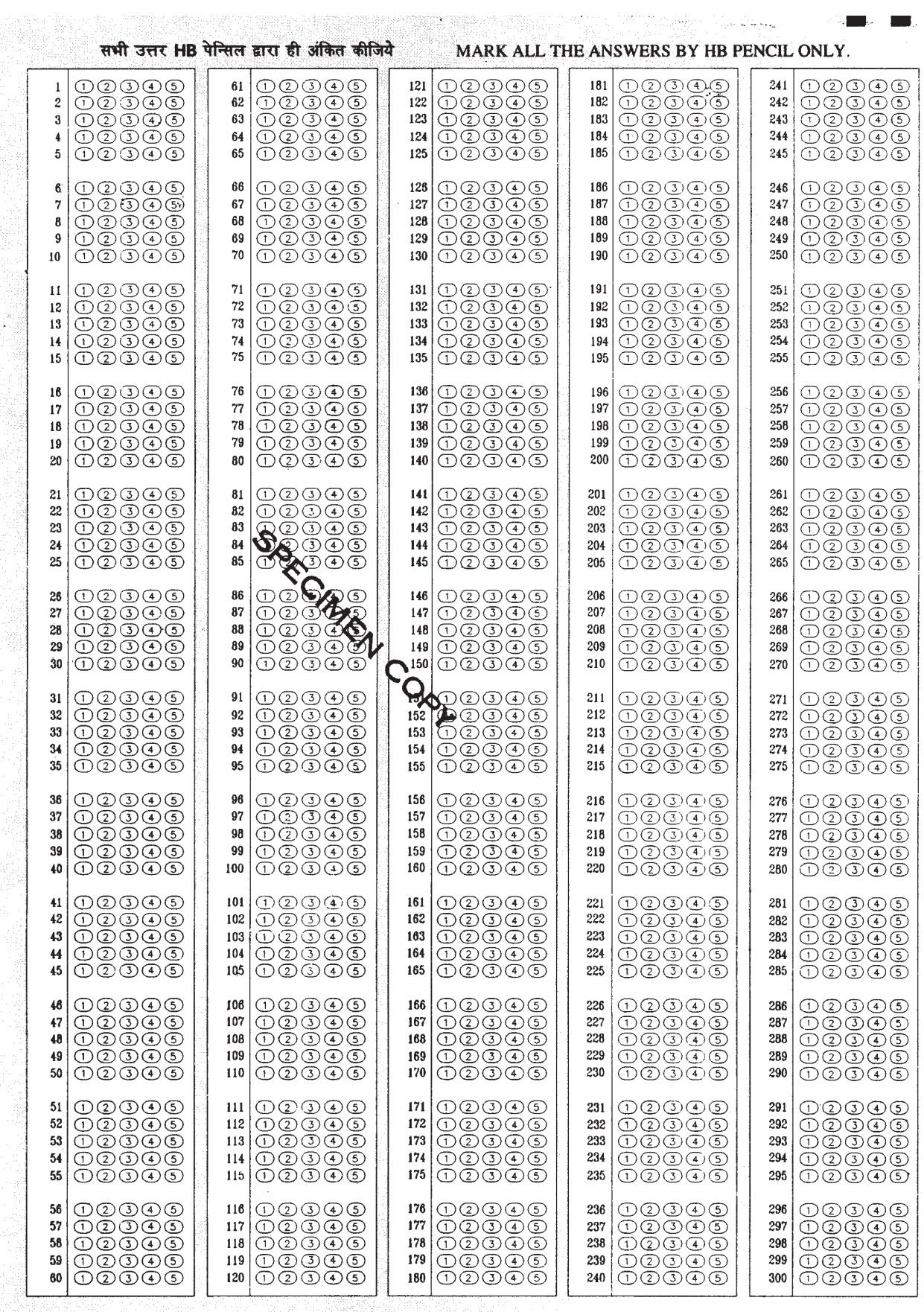

i<br>Ameri

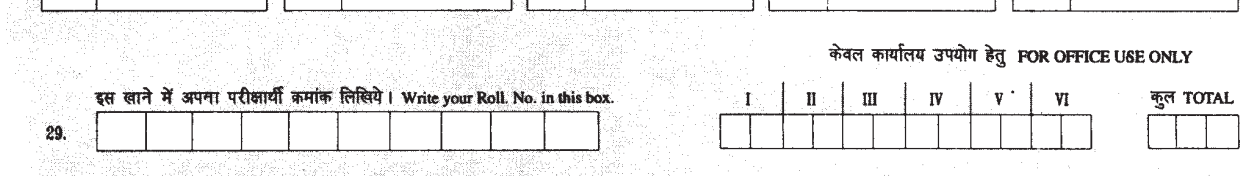